**فصلنامة علمي - پژوهشي تحقيقات جنگل و صنوبر ايران جلد 19 شمارة ،4 صفحة ،453-465 (1390)** 

# **بررسي كاربرد روش نمونهبرداري nn-k در جنگلهاي زاگرس (مطالعه موردي: جنگل كارزان ايلام)**

## **<sup>3</sup> و جهانگير فقهي <sup>2</sup> ، منوچهر نميرانيان <sup>2</sup> ، محمود زبيري 1\* عبدالعلي كرمشاهي**

ا\*– نويسنده مسئول، دانشجوي دكتراي جنگلداري، دانشكده منابع طبيعي، دانشگاه تهران، كرج. پست الكترونيك: a\_karamshahi@yahoo.com -2 استاد، دانشكده منابع طبيعي، دانشگاه تهران، كرج. -3 دانشيار، دانشكده منابع طبيعي، دانشگاه تهران، كرج. تاريخ دريافت: 87/4/11 تاريخ پذيرش: 90/4/15

### **چكيده**

براي تداوم نقش بهسزاي جنگلهاي زاگرس در حفاظت آب، خاك و حيات وحش بايد راهكارهاي مناسب براي ارزيابي شرايط موجود و برنامهريزي اين جنگلها ارائه نمود. اين مطالعه در مناطق جنگلي اطراف شهرستان ايلام (منطقه كارزان) در يك محدوده جنگلي با منشأ دانه و شاخهزاد به مساحت 86 هكتار اجرا شد. ابتدا در منطقه مورد پژوهش آماربرداري صددرصد انجام شد. سپس مختصات جغرافيايي (طول و عرض) هر درخت روي زمين و مشخصههاي كمي درخت (قطر تاج و قطر برابرسينه درختان دانه زاد) مورد اندازهگيري قرار گرفت. در محيط GIS و با نرمافزار Arcview قطعات نمونه هشت سلولي (هشت زير قطعه نمونه) در رايانه براي شبكههاي آماربرداري 100×،100 100×200 و200×200 متر شبيهسازي و محاسبات آماري انجام شد. ميانگين تعداد درخت در هكتار و متوسط مساحت تاج درختان در هكتار سه شبكه فوق با مقدار واقعي آن (آماربرداري صددرصد) با استفاده از آزمون t و در سطح 5 درصد مورد مقايسه قرار گرفت. نتايج نشان داد در سطح 5 درصد اختلاف معنيداري بين ميانگين شاخصهاي مورد بررسي سه شبكه آماربرداري و ميانگين واقعي وجود ندارد.

**واژههاي كليدي**: كارزان، آماربرداري، قطعات نمونه هشت سلولي، جنگلهاي زاگرس.

#### **مقدمه**

گرچه در شرايط فعلي برداشت چوب در جنگلهاي زاگرس اقتصادي نميباشد، اما نقش حفاظتي اين جنگلها در حفاظت آب و خاك بر كسي پوشيده نيست و ضروريست براي حفظ، احياء، توسعه و ترميم آنها راهكارهاي علمي و قابل اجرا ارائه شود. حفاظت و حمايت از جنگلهاي غرب كشور كه نقش اساسي در ادامه زندگي افراد محلي و بهبود محيط زيست دارند مستلزم برنامهريزي مطلوب، كارا و كاربردي است.

برنامهريزي اصولي و درست چه براي بهرهبرداري و چه براي حفاظت، نياز به اطلاعات از وضعيت كمي و

كيفي جنگل دارد. چه بهرهبرداري براي قطع و خروج چوب و محصولات فرعي آن باشد و چه جنگل بهعنوان تفرجگاه و يا حافظ و حامي آب و خاك و محيط زيست بهحساب آيد، كسب اطلاعات كمي و كيفي مورد نياز براي برنامهريزي با آماربرداري از جنگل شروع مي شود (زبيري، 1381).

تجارب سالهاي اخير نشان ميدهد در اين جنگلها بكار بردن روشهاي فاصلهاي از نظر هزينه و ارائه اطلاعات ميتوانند كارايي بيشتري داشته باشند، بهويژه اين كه در اين جنگلها براي دقت لازم (اشتباه آماربرداري حدود 10 درصد) بايد از قطعات نمونه 15 تا 20 آري استفاده شود بهطوري كه در منطقه كارزان استان ايلام مساحت 20 آر

برای قطعه نمونه بهعنوان مساحت مناسب معرفی شد (طهماسبی، ١٣٧٤؛ کرمشاهی و نجفی، ١٣٨٥)، البته چنین آماربرداری با صرف هزینه و زمان بیشتری نسبت به روشهای فاصلهای قابل اجرا هستند. هدف اصلی این پژوهش بررسی یک روش آماربرداری است که ضمن ارزیابی سریع (صرفهجویی در زمان و کم کردن هزینه) بتواند اطلاعات لازم را با دقت مناسب برای برنامهریزی اين جنگلها ارائه دهد.

براساس مطالعات انجام شده در کشورهای دیگر (اندونزی و کنیا) بهنظر می رسد روش ترانسکت چند سلولی نوع جدیدی از قطعه نمونه برای ارزیابی سریع و آسان و قابل اجرا در مناطق سخت کوهستانی را ارائه می نماید که در مقایسه با قطعات نمونه با مساحت ثابت از كارآيى بهترى برخوردار است (Sheil et al., 2003). قابلیت برآورد حجم جنگل با روش k-nn و با استفاده از دادههای سنجش از دور به گونهای است که با داشتن اطلاعات محدود و قابل دسترس از آماربرداری زمینی می تواند اطلاعات بسیار سودمندی برای مدیریت جنگل را ارائه نماید (Huiyan et al., 2006).

با الگوریتم k-nn اغلب میتوان با تعداد محدودی نمونهبرداری و با استفاده از مشخصات جمع آوری شده از آماربر داری زمینی نقشههای کاربر دی مفید و قابل اعتمادی تولید کرد (Franco-Lopez *et al.*, 2001). در یک پروژه مطالعاتی با دادههای لندست +ETM و دادههای زمینی جمع آوری شده توسط سازمان آماربرداری ملی سوئد (NFI) با استفاده از الگوریتم k-nn دقت برآورد حجم توده، سن و ارتفاع بهترتیب ٢٤، ٤٦، ٣١ ولم درصد برآورد شده که دقت برآورد حجم نسبت به دیگر مشخصهها بهتر است و در هر حال دقت برآوردها با افزایش مساحت مورد مطالعه بيشتر مي شود (Nilsson, 2002).

شیل برای اولین بار از ترانسکتهای (خط نمونه) مستطیل شکل (سلول) با عرض ۱۰ متر و طول متغیر استفاده نمود و مطالعه را ابتدا با ترانسکتهای چهار

سلولی، سیس با ترانسکتهای هشت سلولی انجام داد و با توجه به نتایج بدست آمده این روش آماربرداری را روشی سریع و آسان برای جوامع جنگلی مختلط معرفی نمود (Sheil et al., 2003; Sheil, 2004).

نتایج یک مطالعه در ایالت مینوسوتا با استفاده از دادههای لندست TM و+ETM و نیز دادههای پوشش زمینی با استفاده از روش k-nn بهصورت چهار زیر قطعه نمونه بهصورت خوشهای (یک زیر قطعه نمونه در مرکز خوشه و سه زیر قطعه نمونه با زاویه ۱۲۰ درجه نسبت به هم در اطراف زیر قطعه نمونه مرکزی قرار گرفتهاند) برای طبقهبندی کاربری زمین نشان می دهد که روش k-nn برای آماربرداری و آنالیز جنگل برای تعیین کاربری زمین به منطقه جنگلی، غیرجنگلی و آب روشی سودمند است .(Haapanen et al., 2004)

مطالعات زیادی برای برآورد متغیرهای مربوط به جنگل با استفاده از مدلهای فضایی و الگوریتم نزدیکترین Berterretche et al., 2005; ) فمسايه انجام شده است Wackenernagel, 1994; Cressie, 1993; Lemay & Haillermariam, 2005; Tuominen, 2003; Odeh & McBratney, 2000; Goovaerts, 1997; Odeh et al.,  $. (1995$ 

لازم به یادآوریست که در این پژوهش در ترانسکتهای چند سلولی ارائه شده توسط شیل بدلیل آماربرداری در مقیاس کوچک (کمتر از ۱۰۰ هکتار) از روش نزدیکترین درختان (نزدیکترین درختان نسبت به خط ترانسکت مرکزی) فقط در نمونهبرداری زمینی استفاده شده است و از تصاویر ماهوارهای و دادههای سنجش از دور استفاده نشده است، زیرا از تلفیق دادههای سنجش از دور و دادههای آماری زمینی برای سطوح وسیع مانند جنگلهای یک استان و یا در سطح کشوری استفاده می شود. روش k-nn در ایران اجرا نشده است ولی با توجه به این که نوعی خط نمونه محسوب می شود، به بعضی تحقیقات در این زمینه در غرب کشور اشاره مي شود.

در منطقه سرخهدیزه کرمانشاه روشهای آماربرداری منظم تصادفی با قطعات نمونه دایرهای و ترانسکت از نظر دقت و هزینه با هم مقایسه شدند که روش آماربرداری ترانسکت بهعنوان روش مناسبتر در منطقه مذکور معرفی شد (اسحق نیموری، ۱۳۷۹). در منطقه سرخهدیزه کرمانشاه روشهای آماربرداری منظم تصادفی با قطعه نمونه دایرهای ۱۰ آری، خط نمونه براساس تئوری احتمالات، خط نمونه با فاصله بین درختان، روش چهارگوش، روش مربع تی، روش نقطه مشترک و روش زوجهای تصادفی با هم مقايسه شدند كه روش منظم تصادفي با قطعات نمونه دایرهای ۱۰ آری برای برآورد تعداد در هکتار و نیز سطح تاجٖپوشش درختان در هکتار (درصد تاجٖپوشش) بهعنوان روش مناسبتر در منطقه مذکور معرفی شد (حیدری،  $(14A)$ 

# مواد و روشها

در این یژوهش از GPS، قطبنمای مغناطیسی، متر و طناب در عملیات میدان<sub>ی</sub> و از نرمافزارهای Arcview و Excel در محاسبات و ترسیم جدولها و نقشهها استفاده شده است. منطقه مورد مطالعه در ۱۵ کیلومتری شهر ایلام در مسیر جاده قدیم ایلام – سرابله (از توابع شهرستان ايلام) پس از تونل آزادي قرار دارد (شكل ١). مساحت محل اجرای طرح ۸۵/۹ هکتار است و جنگل با فرم دانه و شاخەزاد و شامل گونەھاي بلوط ايرانى، زالزالك، بنه، خنجوک، دافنه، شن، محلب و کیکم میباشد. بارندگی استان بین ۳۵۰ تا ۲۵۰ میلی متر و میانگین سالیانه دما در مناطق مختلف و ارتفاع از سطح دریا بین ٥ تا ٢٥ درجه سانتی گراد متغیر است (محمدیور، ۱۳۷۸).

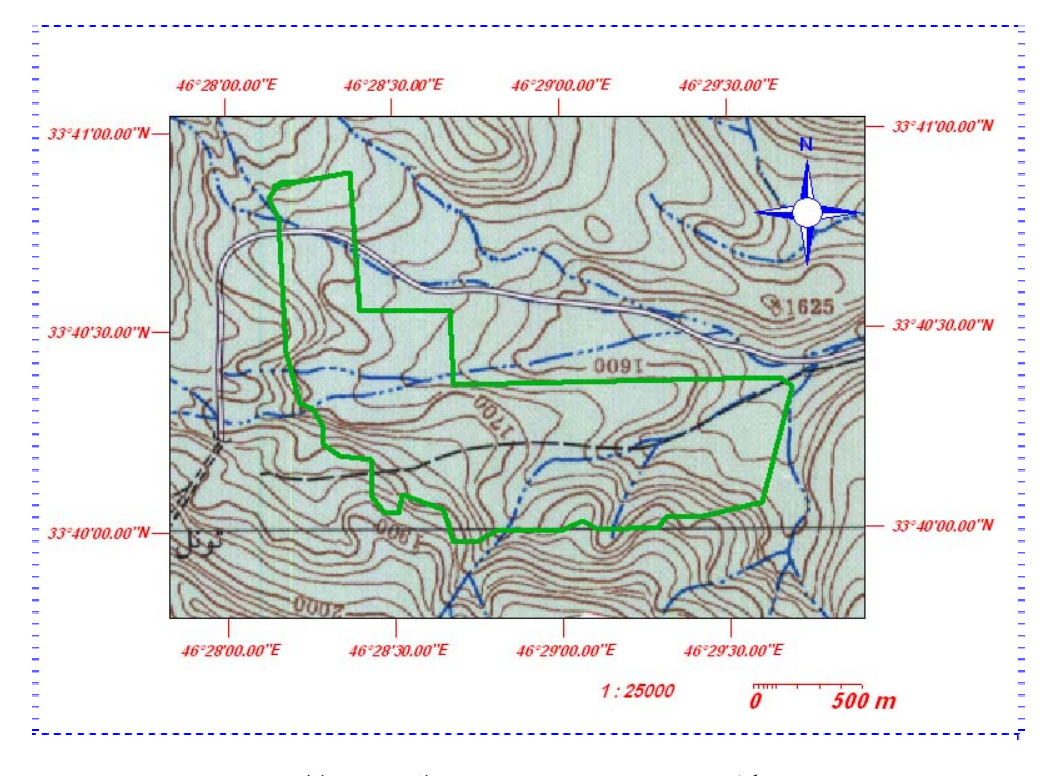

شکل ۱– محدوده زمینِ مرجع شده منطقه مورد مطالعه

نزدیکترین خط U.T.M نقشه که از منطقه طرح میگذرد مشخص گردید و با استفاده از یک عارضه قابل شناسایی روی زمین و نقشه این خط روی زمین مکان یابی شد. برای کنترل و دقت بیشتر همزمان این کار توسط GPS نیز انجام شد. سپس با استفاده از متر نواری (در موارد ممکن متر ليزري) و قطبنما خطوط موازي با U.T.M به فواصل ۲۵ متری روی زمین پیاده و خطوط موازی در طبیعت سنگڃين گرديد (شکل ٢).

روش تحقيق آماربرداري صددرصد

در آماربرداری صددرصد، مختصات جغرافیایی هر درخت نسبت به خطوط موازی خط U.T.M اندازهگیری شد و همزمان قطر بزرگ و قطر کوچک و تاج تمام درختان بر حسب متر (برای برآورد مساحت تاجپوشش) و قطر برابر سینه درختان دانهزاد بر حسب سانتی متر (برای برآورد سطح مقطع در هکتار در صورت لزوم) برآورد و نام گونه ثبت شد. برای تعیین مختصات درختان، ابتدا

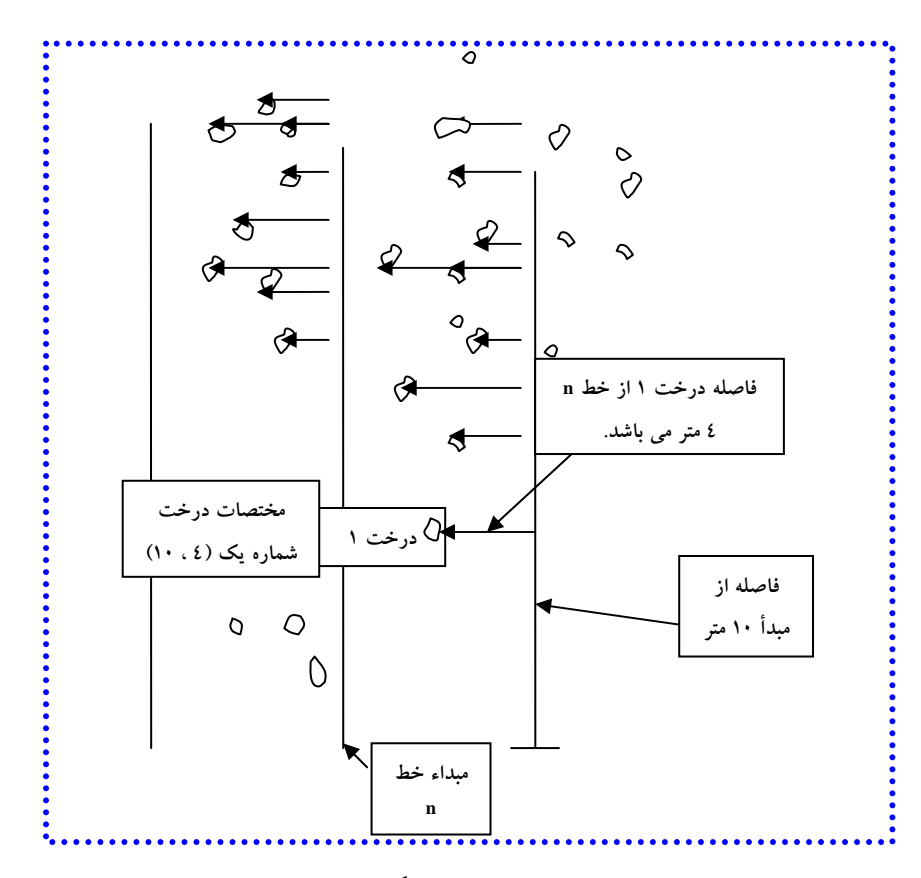

شکل ۲- نمونه خطوط موازی به فواصل ۲۵ متر از یکدیگر روی زمین (مقیاس رعایت نشده است)

پس از ١٠ متر از شروع خط در راستاى اولين درخت، عمودي بر أن وارد و فاصله درخت تا خط (به فرض ٤ متر) اندازهگیری شد، یعنی مختصات درخت شماره یک (٤، ١٠) می باشد که ١٠ بیانگر فاصله خط موازی شماره

در مرحله بعد علاوه بر اندازهگیری فاصله افقی مرکز هر درخت بهصورت عمود بر خطوط مذکور، طول هر خط نیز از نقطه شروع تا نقطهای که عمود از آن بر هر درخت رسم می شد مورد اندازهگیری قرار گرفت. مثلاً

با توجه به این که مختصات هر درخت در رایانه وارد شد، آماربرداری بهروش k-nn بهجای این که در روی زمین انجام شود برای شبکه آماربرداری ۱۰۰×۱۰۰ متر، ۲۰۰×۲۰۰ متر یعنی (۱۰۰ متر در جهت تغییر ارتفاع) و ۲۰۰×۲۰۰ متر در رایانه صورت گرفت (شکل ۳).

n از نقطه شروع و ٤ مبین فاصله چهار متری عمود بر آن از سمت چپ میباشد (شکل ۲). مختصات درختان و کمیتهای اندازهگیری شده برای هر درخت وارد نرمافزار Excel شد، سپس فرمت فایلهای Excel به فرمت dbase تبدیل شده و وارد محیط Arcview گردید.

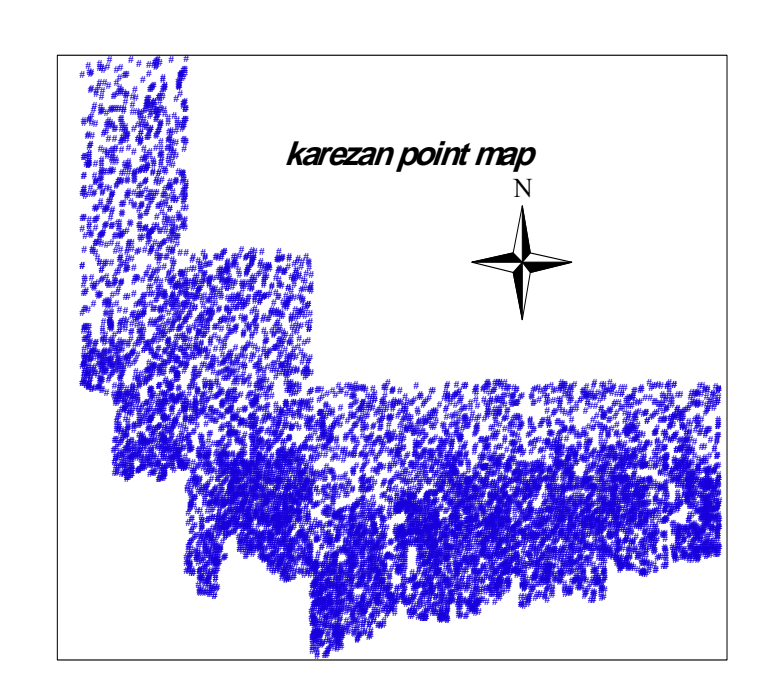

شکل ۳- لایه مربوط به درختان اندازهگیری شده در آماربرداری صددرصد در محیط Arcview

نداشته باشد، ۱۵ متر در نظر گرفته می شود؛ یعنی اگر تا ۱۵ متر از مرکز ترانسکت دور شویم و هیچ درختی را برای آماربرداری مشاهده نکنیم آماربرداری سلول خاتمه یافته تلقی می شود و یک سلول به ابعاد ۱۰×۱۰ متر یعنی ۱۵۰ مترمربعی بهعنوان سلول خالبی در نظر گرفته می شود (يک زير قطعه نمونه خالي از درخت). در صورت وجود حتی یک درخت در سلول، طول سلول حداکثر تا ۲۰ متر ادامه پیدا میکند، مگر این که قبل از رسیدن به طول ۲۰ متر ۵ درخت ثبت شود که در صورت ثبت ۵ درخت طول سلول برابر است با فاصله خط (ترانسکت) تا وسط تنه ینجمین درخت دانهزاد یا مرکز جستگروه در شاخهزاد.

روش اجرای K- nearest neighbor) k-nn) در ترانسکتهای چندسلولی

در این روش خطوط (ترانسکت) ٤٠ متری به چهار پارهخط ۱۰ متری تقسیم میشود و در دو طرف هر یارهخط یک مستطیل (به عرض۱۰ متر) و طول متغیر تعیین میگردد. قابل ذکر است در این روش نزدیکترین درختان نسبت به خط ترانسكت مركزى (پارهخط ١٠ متری) در نظر گرفته میشود و طول هر مستطیل با توجه به تعداد درختی است (در این یژوهش k =٥ درخت دانه یا شاخهزاد در نظر گرفته شد) که باید مورد آماربرداری قرار گیرد. البته حداکثر طول مستطیل (سلول) ۲۰ متر و حداقل أن در صورتيكه هيچ درختي در سلول وجود

بنابراین ملاحظه میشود که در این روش سه حالت ممكن است ييش آيد (شكل ٤):

الف- اگر تا فاصله ١٥ متر (همه فواصل افقى در نظر گرفته میشوند) هیچ درختی مشاهده نشود سلول خالبی محسوب میگردد و موجودی صفر در نظر گرفته میشود (Sheil et al., 2003).

ب– اگر قبل از فاصله ۲۰ متر تعداد پنج درخت مشاهده شود طول سلول برابر است با فاصله مرکز درخت پنجم تا خط ترانسکت و برای محاسبه موجودی (تعداد درخت و مساحت تاجپوشش در هکتار و در سلول) از رابطه x= 4/(5Area) استفاده میشود. در واقع این رابطه

از x= n-1/(nx Area) حاصل شده است که n تعداد درخت و Area نشان دهنده مساحت سلول مى باشد .(Sheil *et al* ., 2003)

ج- حداکثر طول سلول در صورت مشاهده کمتر از پنج درخت (حتی در صورت مشاهده یک درخت) در این طرح ۲۰ متر در نظر گرفته میشود و برای محاسبه موجودی (تعداد درخت و سطح مقطع تاج در هکتار و در سلول) از رابطه (x= 1/ Area) استفاده میشود (Sheil et al., 2003). با استفاده از اطلاعات درختان داخل سلولها که در بانک اطلاعاتی آنها در محیط Arcview موجود بود محاسبات آماري انجام گرديد.

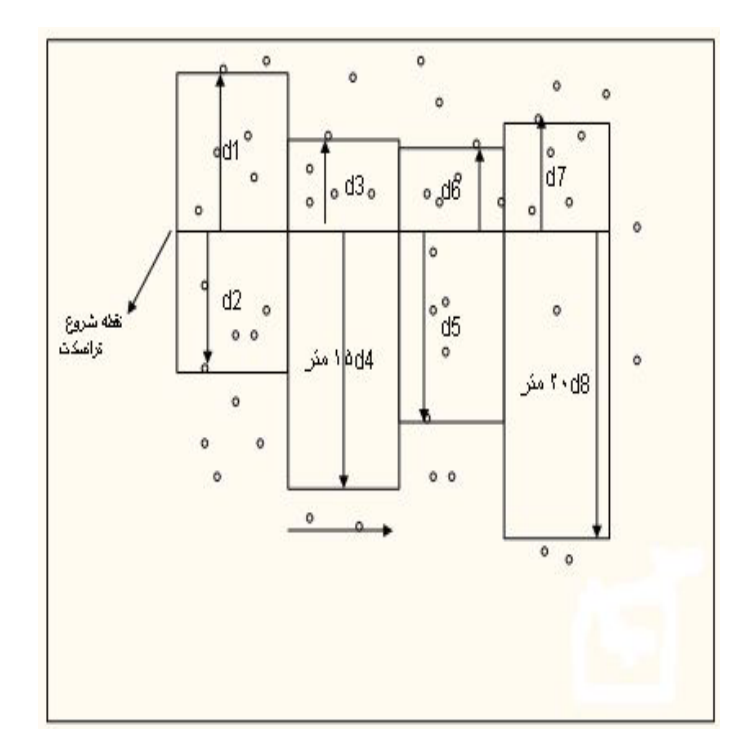

شکل ٤- روش پیاده کردن یک قطعه نمونه ٨ سلولی فرضی بهروش k-nn

نتايج

با روش کار بسنده میشود. در جدول ۱ ستون اول شمارهای است که در محیط GIS به هر درخت داده شده است، ستون دوم و سوم مختصات طول و عرض هر درخت روی زمین نسبت به یک محور مختصات فرضی (۰،۰) است که در محیط Arcview با کلیک بر روی هر

در آماربرداری صددرصد تعداد ۱۲۰۷۹ اصله درخت مورد اندازهگیری قرار گرفت که آوردن همه دادهها در این مقاله مقدور نیست، بنابراین به نمایش یک نمونه از جدولهای آماربرداری مربوط به ۲۰ درخت برای آشنایی

نقطه که مبین یک درخت است، جدول مربوط به درخت، قطر برابر سینه، قطر بزرگ و کوچک تاج) نمایان ویژگیهای آن درخت (مختصات جغرافیایی، شماره میشود.

|                                                        |                      | ັ້<br><b>Sec.</b>                                                              |                                                 |                           |                              |                             |                                                   |
|--------------------------------------------------------|----------------------|--------------------------------------------------------------------------------|-------------------------------------------------|---------------------------|------------------------------|-----------------------------|---------------------------------------------------|
| سطح تاج<br>(مترمربع)                                   | (سانتيءتر)*          | قطر اول تاج      قطر دوم تاج      میانگین قطر تاج      قطر برابرسینه<br>(متر ) | (متر )                                          | (متر )                    | فاصله از<br>محور y<br>(متر ) | فاصله از<br>محور x<br>(متر) | شماره<br>درخت                                     |
| V1/T                                                   | ٦.                   | $9/77$                                                                         | $\sqrt[4]{\xi}$                                 | 9/70                      | $-\Lambda$                   | $-\wedge\star$              | $\lambda$                                         |
| YV/Y                                                   | ٦٨                   | $\Delta/\Delta\Lambda$                                                         | 2/10                                            | $\mathsf{V}/\mathsf{T}$   | $-12$                        | $-1$                        | ٢                                                 |
| $\Upsilon \Upsilon / \Upsilon$                         | $\uparrow \uparrow$  | $\text{o}/\text{YV}$                                                           | $2/\tau$                                        | 7/2                       | $-10$                        | $-\tau$                     | ٣                                                 |
| 17/77                                                  | $\mathsf{r}_\Lambda$ | $\S$ / \ V                                                                     | $2/\Upsilon$                                    | ٤                         |                              | $-\tau$                     | ٤                                                 |
| $\Lambda/\Lambda$                                      | ٤٤                   | $\mathcal{E}/\Lambda$                                                          | $\Upsilon/\xi$                                  | ٦.٢                       | $-10$                        | $-\tau$                     | ٥                                                 |
| 22/7                                                   | 79                   | $\mathsf{V}/\mathsf{O}$                                                        | $\Sigma/\Upsilon$                               | $\lambda \cdot / \Lambda$ | $-\tau$ ٤                    | $-17$                       | ٦                                                 |
| $\vdots$<br>$\overline{ }$<br>$\cdot$<br>$0/\tilde{T}$ | $\vdots$<br>$\vdots$ | $\overline{ }$<br>$\cdot$<br>$\overline{ }$<br>$\Upsilon/\Upsilon$             | $\vdots$<br>$\,$<br>$\,$<br>$\Upsilon/\Upsilon$ | $\,$<br>٣                 | $\vdots$<br>$\,$<br>$-9$     | $\overline{ }$<br>$-10.0$   | $\,$<br>$\overline{ }$<br>$\overline{ }$<br>11.47 |
| 717/77                                                 | $\wedge$ ٩           | ٩                                                                              | $\mathcal{L}$                                   | $\wedge$                  | $-9$                         | $-10.9$                     | 17.5V                                             |
| $\mathbf{17.77}$                                       |                      | 2/7                                                                            | $\Upsilon/\Upsilon$                             | ٦                         | $-11$                        | $-10$                       | 17.7 <sub>A</sub>                                 |
| 1.727                                                  |                      | $\mathbf{r}/\mathbf{1}$                                                        | $\mathbf{\breve{r}}$                            | $\Sigma/\Upsilon$         | $-11$                        | $-10.7$                     | 11.49                                             |

جدول ۱- نمونه جدولهای آماربرداری

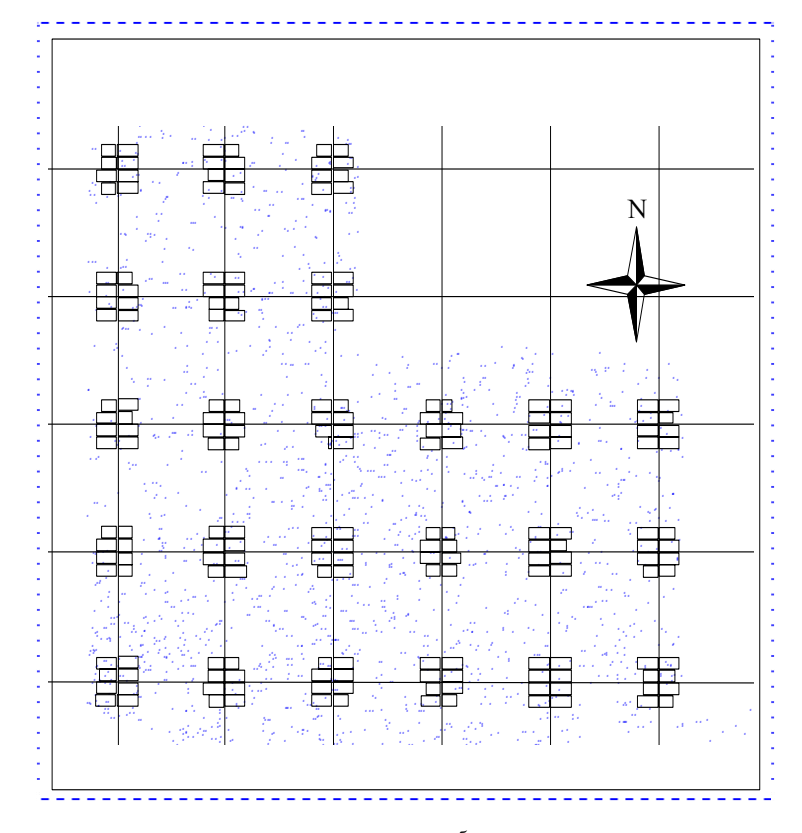

شکل۵ – بخشی از شبکه آماربرداری ۱۰۰×۱۰۰ متر در Arcview

در روش k-nn محاسبات آماری برای ۸۱ قطعه نمونه در شبکه آماری ۱۰۰×۱۰۰ متر (شکل ۵)، ٤۱ قطعه نمونه در شبکه آماری ۲۰۰×۲۰۰ متر و ۲۲ قطعه نمونه در شبکه آماری ۲۰۰×۲۰۰ متر انجام شد که برای آشنایی با این روش، محاسبه قطعه نمونه شماره ۷۸ که دارای هر سه حالت (الف، ب، ج) ميباشد، آورده مي شود (جدول ٢). در جدول ۲ ستون پنجم حالت سلول را با توجه بهروش k-nn که در قسمت مواد و روشها آورده شد، نشان میدهد، یعنی در حالت اول (الف) سلول بدون درخت است که تعداد و سطح مقطع تاج درخت صفر

میشود. در حالت دوم (ب) که قبل از ۲۰ متر، ۵ درخت ثبت می شود؛ در جدول ۲ سلولهای ٤ و ٨ این حالت را دارند که برای تفهیم بهتر این حالت و رابطه x=4 (5Area)/ محاسبات سلول ٤ توضيح داده مي شود. براساس رابطه فوق از تقسیم عدد ٤ بر ٠/٠٧٧ (حاصلضرب مساحت سلول ١٥٤. • به هكتار در تعداد درختان سلول ٥ يعني 5Area) عدد ٥٢ حاصل شده كه در تعداد درختان سلول ضرب می شود (۲٦٠=٥x٥٢) و مبين تعداد درخت در هکتار میباشد.

|                                                  | تعداد در    تاجپوشش     تعداد درخت     تاجپوشش در |                                         |                             | مساحت                       |                | مساحت                                                       | متوسط                             |                                         |                      |
|--------------------------------------------------|---------------------------------------------------|-----------------------------------------|-----------------------------|-----------------------------|----------------|-------------------------------------------------------------|-----------------------------------|-----------------------------------------|----------------------|
| سلول هکتار هر در هکتار در هکتار هر هکتار هر سلول |                                                   |                                         |                             |                             | حالت<br>سلول   | قطر تاج             تاج                                     |                                   | شماره<br>درخت                           | شماره<br>سلول        |
|                                                  | (هکتار) درخت (مترمربع) سلول (مترمربع)             |                                         |                             |                             |                | (متر) (مترمربع)                                             |                                   |                                         |                      |
| $\tau\tau\circ\vee$                              | 10.                                               | 179A/T0                                 | $\circ$                     | $\cdot/\cdot$ $\mathsf{y}$  | $\tilde{c}$    | $Y_0/Y$                                                     | 0/V                               | 1177                                    | $\lambda$            |
|                                                  |                                                   | 179A/T0                                 | $\circ$                     |                             |                | Y0/Y                                                        | $\texttt{o}/\texttt{V}\texttt{o}$ | 1172                                    |                      |
|                                                  |                                                   | $V\mathbb{V}\cdot/\mathbb{Y}\mathbb{V}$ | $\circ\cdot$                |                             |                | 10/71                                                       | $\S/2$                            | 117.                                    |                      |
| $VVV/\Upsilon\Upsilon$                           | $\circ\cdot$                                      | $\mathsf{VVV}/\mathsf{V}^\star$         | $\circ\cdot$                | $\cdot$ / $\cdot$ $\cdot$   | $\overline{C}$ | 10/00                                                       | 2/20                              | 1177                                    | $\mathbf Y$          |
| $\bullet$                                        |                                                   | $\sim 100$                              | $\langle \bullet \rangle$   | $\cdot/\cdot\setminus o$    | الف            | $\sim$ $\star$                                              |                                   |                                         | $\mathbf{\breve{r}}$ |
| 57YY                                             | $\gamma$ ٦.                                       | $\Lambda$ 20/07                         | $\circ \curlyvee$           | $\cdot/\cdot\setminus o$    | ب              | 17/70                                                       | 2/00                              | ۱۱٦٥                                    | ٤                    |
|                                                  |                                                   | 009                                     | ٥٢                          |                             |                | $\mathcal{N} \cdot \mathcal{N}$                             | $\Upsilon/\Upsilon$               | ۱۱٦٦                                    |                      |
|                                                  |                                                   | 1779/T7                                 | ٥٢                          |                             |                | $Y \nleq / \xi Y$                                           | $\Delta/\mathrm{V}\,\mathrm{O}$   | 117V                                    |                      |
|                                                  |                                                   | 1177                                    | ٥٢                          |                             |                | $\upgamma\uparrow\upgamma\uparrow\circ$                     | $0/70$                            | $117\lambda$                            |                      |
|                                                  |                                                   | 2VY                                     | ٥٢                          |                             |                | $\mathop{\mathsf{q}}\nolimits/\mathop{\mathsf{A}}\nolimits$ | $\Upsilon/\Sigma$                 | ۱۱٦۹                                    |                      |
| $\Upsilon \Upsilon \cdot \Lambda / \Upsilon$     | $\mathbf{y} \cdot \mathbf{y}$                     | TAA/T0                                  | $\circ\cdot$                | $\bullet/\bullet\,\Upsilon$ | $\overline{C}$ | $V/V$ ۹                                                     | $\mathbf{r}/\mathbf{v}$ ه         | ۱۳٦۹                                    | ٥                    |
|                                                  |                                                   | $\mathsf{VVV}/\mathsf{V}^\star$         | $\circ \cdot$               |                             |                | 10/00                                                       | 2/20                              | $\upgamma\upgamma\vee\upgamma$          |                      |
|                                                  |                                                   | $VTV \cdot 9$                           | $\circ \cdot$               |                             |                | 12/07                                                       | $2/\tilde{\tau}$                  | 14.44                                   |                      |
|                                                  |                                                   | $\S$ \ $\S$ /VA                         | $\circ \cdot$               |                             |                | $\wedge/\Upsilon$                                           | $\Upsilon/\Upsilon$               | $\upgamma \upgamma \upgamma \upepsilon$ |                      |
| $\bullet$                                        |                                                   | $\sim$ $\star$                          | $\rightarrow$               | $\cdot/\cdot\setminus o$    | الف            | $\rightarrow$                                               |                                   |                                         | ٦                    |
| ro.                                              | $\circ\cdot$                                      | $r \circ \cdot$                         | $\circ\cdot$                | $\cdot/\cdot$ $\cdot$       | $\overline{C}$ | $\mathsf{V}$                                                | $\mathsf{r}$                      | $111V$                                  | $\lor$               |
| 711YV                                            | $\Upsilon \Upsilon / \sigma$                      | 1191                                    | ${\sf V} {\sf Y} / {\sf V}$ | $\cdot/\cdot$ \ \           |                | $\Upsilon \, \xi / \Upsilon \Upsilon$                       | $\mathsf{O}/\mathsf{T}$           | 11V1                                    | $\wedge$             |
|                                                  |                                                   | 1117                                    | ${\sf V} {\sf Y} / {\sf V}$ |                             | ب              | $\Upsilon \circ \wedge \cdot \vee$                          | 0/70                              | 11Y                                     |                      |
|                                                  |                                                   | $Y \cdot 07$                            | ${\sf V} {\sf Y} / {\sf V}$ |                             |                | $Y\Lambda/Y$                                                | ٦                                 | 11V                                     |                      |
|                                                  |                                                   | $\gamma\gamma\Lambda$                   | ${\sf V} {\sf Y} / {\sf V}$ |                             |                | $\Upsilon/\Upsilon$                                         | ٢                                 | 11 <sup>V</sup>                         |                      |
|                                                  |                                                   | ۲۲۹                                     | ${\sf V} {\sf Y} / {\sf V}$ |                             |                | $\Upsilon/\Upsilon$                                         | $\mathbf Y$                       | $\uparrow \uparrow \vee \vee$           |                      |
| Y129                                             | 172/19                                            |                                         |                             |                             |                |                                                             |                                   | ميانگين                                 |                      |

جدول ۲- نمونه جدول محاسبات در روش k-nn ( قطعه نمونه شماره ۷۸)

برای محاسبه مساحت تاج در هکتار، ابتدا حاصلضرب مجموع آنها مساحت تاجپوشش در هکتار سلول به<br>۔

عدد فوق (٥٢) در مساحت تاج تکتک درختان سلول مترمربع بدست می]ید. محاسبه (۵/٥٤م٤٨=٥٢×٢٦٦، ٥٥٩=٢٨/٥١٠/٧٥) و از

| ۰۰×۰×۰۰۱، ۰۰×۰×۰۰۱ و ۰۰×۰×۰۰۲ متر |                   |                   |                                       |                                                 |  |  |  |
|-----------------------------------|-------------------|-------------------|---------------------------------------|-------------------------------------------------|--|--|--|
|                                   | شبکه آماربر داری  |                   |                                       |                                                 |  |  |  |
| ۲۰۰×۲۰۰ متر                       | ۲۰۰×۱۰۰ متر       | ۱۰۰×۱۰۰ متر       | صددر صد                               | امار مها                                        |  |  |  |
| ٢٢                                | ٤١                | $\wedge$          | $---$                                 | تعداد قطعه نمونه                                |  |  |  |
| ۱۳٤                               | $\gamma_{\rm UV}$ | ۱۳٥               | ١٤١                                   | میانگین تعداد درخت در هکتار                     |  |  |  |
| $\Lambda$ $\Lambda$ $\Lambda$ 0   | $\lambda$ Y/V     | <b>VV/۳۲</b>      | ————                                  | انحراف معیار تعداد درخت در هکتار                |  |  |  |
| ۳٤٨٠                              | ٣٦٢٤              | ۳۵۵۱              | $\mathbf{r}\mathbf{v}\cdot\mathbf{v}$ | میانگین مساحت تاج در هکتار به مترمربع           |  |  |  |
| 17V                               | 102V/72           | ۱٦٠٣              |                                       | انحراف معیار مساحت تاج در هکتار به مترمربع      |  |  |  |
| ۲۸/۳۵                             | 19/17             | 17/77             |                                       | اشتباه آماربرداری تعداد در هکتار                |  |  |  |
| Y1/Y                              | 17/29             | $4/4\lambda$      |                                       | اشتباه أماربرداری مساحت تاج در هکتار به مترمربع |  |  |  |
| $97 - 107$                        | $11 - 175$        | $11A - 107$       |                                       | حدود اعتماد تعداد در هکتار                      |  |  |  |
| $7574 - 277$                      | $T170 - 2117$     | $21.0 - 7997$     |                                       | حدود اعتماد مساحت تاج در هکتار                  |  |  |  |
| $\cdot$ / $\uparrow$ $\uparrow$   | $\cdot$ /۳۱       | $\cdot$ /٦٧       |                                       | تعداد در هکتار t-test                           |  |  |  |
| $\cdot$ /V                        | .122              | $\setminus \cdot$ |                                       | مساحت تاج در هکتار t-test                       |  |  |  |
| $\mathbf{Y}/\cdot \mathbf{A}$     | ۲/۰۲۱             | 1/99              |                                       | مقدار (t) جدول                                  |  |  |  |

جدول ۳- نتایج محاسبات آماری روش (k-nn) و مقایسه آن با آماربرداری صددرصد برای شبکههای آماربرداری

است تا بتوان معایب و مزایای این روش را بیان نمود. با توجه به جدول ۳ در شبکه آماربرداری ۱۰۰×۱۰۰ متر میانگین تعداد در هکتار ۱۳٤/۸٦ و میانگین مساحت تاج در هکتار ۳۵۵۰/۸۲ مترمربع میباشد که در مقایسه با آماربرداری صددرصد و با استفاده از آزمون آماره ( t ٔ ) بهاحتمال ۹۵ درصد بین دو میانگین در روش k-nn و مقدار واقعى تفاوت معنىدارى وجود ندارد. زيرا اعداد بدست آمده از آماره آزمون ( t ٔ ۲۷)۰ برای تعداد در هکتار و ۱/۰۱ برای مساحت تاج در هکتار از مقدار (t) جدول (۱/۹۹) کمتر هستند. همین موضوع برای دو شبکه دیگر (۲۰۰×۲۰۰ متر و ۲۰۰×۲۰۰ متر) نیز صادق میباشد و می توان در یک نتیجهگیری کلی بیان نمود که روش k-nn با توجه به شرایط این بررسی که هزینه برداشت قطعات نمونه به این روش در طبیعت انجام نشده است، روشی قابل اجرا و مناسب برای این جنگل و جنگلهای مشابه میباشد. مسلماً هزینه برداشت قطعات نمونه هر چه باشد، آماربرداری با قطعات کمتر از نظر هزینه مناسبتر

برای حالت سوم (ج)، یعنی زمانی که طول سلول به ۲۰ متر (عرض تمام سلولها ۱۰ متر است) می رسد، ولی تعداد درختان مشاهده شده کمتر از ٥ درخت است، با توجه به رابطه x = (1/Area) در واقع براساس رابطه فوق عدد حاصل از معکوس مساحت سلول یعنی ٥٠ (۱:۰/۰۲=۵۰) برای محاسبه تعداد و مساحت تاج در هکتار بکار میرود، بهعبارتی حاصلضرب ٥٠ در تعداد درختان سلول مبین تعداد درخت در هکتار است و اگر حاصلضرب عدد ٥٠ در مساحت تاج تکتک درختان محاسبه و با هم جمع شوند مساحت تاج در هکتار حاصل میشود. البته در دو ردیف آخر، میانگین تعداد در هکتار و مساحت تاجپوشش در هکتار آورده شده است. جدول ۳ نتایج محاسبات و مقایسه آن را با روش آماربرداری صددرصد نشان مىدهد.

### بحث

در این پژوهش روش نمونهبرداری k-nn برای شبکههای مختلف با آماریرداری صددرصد مقایسه شده

است، بنابراین بهنظر می رسد شبکه آماری ۲۰۰×۲۰۰ متر با تعداد كمتر قطعات نمونه مى تواند روش مطلوبترى باشد.

نکته قابل ذکر در این روش و بهویژه شبکه آماری ۲۰۰×۲۰۰ متر زیاد بودن اشتباه آماربرداری است که بهنظر می رسد مربوط به روش آماربرداری نیست، بلکه عامل آن كاملاً ناهمگن بودن منطقه جنگلی مورد مطالعه است. البته جنگل نام برده دارای دو بخش است، یک بخش دانهزاد خالص با درختان قطور و تاج گسترده که تراکم آن کم و توده کاملاً تنک میباشد و در بخش کم شیب منطقه قرار دارد و بخش بعد توده جنگلی شاخهزاد با تراکم زیاد و گستردگی تاج کمتر است که در بخش پر شیب منطقه قرار دارد.

روش کار بعضی از سلولها در روش k-nn (حالت ب که قبل از ۲۰ متر ۵ درخت ثبت می شود و فاصله ترانسكت تا نصف درخت پنجم بهعنوان طول سلول محسوب میشود) بهروش ٦ درختی پیشنهادی توسط پرودان (زبیری، ۱۳۸۱) شباهت دارد که در این پژوهش نیز تعداد و سطح مقطع در هکتار نسبت به آماربرداری صددرصد کمتر است، ولی بهنظر میرسد که در روش k-nn نخست این حالت در بعضی از سلولها پیش میآید، در صورتیکه در روش پرودان همه قطعات نمونه این مشکل را دارند. دوم، در روش پرودان نصف قطر برابرسینه درخت ششم در محاسبات بکار م<sub>ی</sub>رود که در روش k-nn چنین نیست و احتمالاً در این پژوهش مشکل باید مربوط به ناهمگنی شدید توده باشد که باید بیشتر مورد بررسی قرار گیرد.

از مزایای این روش بهویژه در مقایسه با روشهای نمونهبرداري قطعه نمونه با مساحت ثابت و متغير مي توان به موارد زیر اشاره نمود:

- بەنظر مىرسد با تعداد كمى قطعه نمونه در جنگلهایی که خیلی ناهمگن نیستند می توان به نتایج قابل قبولی دست یافت. بهویژه در جنگلهای غرب کشور که

موضوع بهرهبرداری چوب منتفی است و دقت خیلی زیادی موردنظر نمیباشد، روش مناسبی برای برآورد موجودی در هکتار (تعداد، سطح مقطع و مساحت تاج) می باشد.

- چون فواصل در این روش کوتاه هستند (حداکثر ۲۰ متر) و اجرای آن در جنگلهای تنک و متراکم بهراحتی قابل انجام است.

- این روش در مناطق سخت کوهستانی نیز بهآسانی قابل اجراست، چون احتیاج به مشخص کردن یا اندازهگیری تعداد بی شماری گوشه و زوایای قطعه نمونه برای اطمینان از مرزی بودن یا نبودن درختان ندارد. فقط مواقعی که تعداد ٥ درخت ثبت میشود باید فاصله از مرکز ترانسکت تا نصف قطر برابرسینه درخت پنجم اندازهگیری شود.

در پایان پیشنهاد می شود که نخست اجرای این روش در تودههای دانهزاد خالص و شاخهزاد خالص بهطور جداگانه انجام شود. دوم، میانگین هزینه و زمان لازم برای برداشت این قطعات نمونه در شرایط مختلف نیز محاسبه شود تا بتوان آن را با روشهای آماربرداری دیگر مقایسه نمو د.

### منابع مورد استفاده

- اســـحاق نیمـــوری، ج.، ۱۳۷۹. مقایســـه روش آمـــاربرداری سیستماتیک تصادفی با قطعـات نمونـه دایـرمای و روش ترانسکت از نظر دقت و هزینه در جنگلهای بلوط غـرب، منطقه سرخهدیزه کرمانشاه. پایاننامـه کارشناسـی ارشـد، دانشکده منابع طبیعی، دانشگاه تهران، ۱۲۷ صفحه.
- حیدری، رج.، ۱۳۸۵. بررسی روشهای مختلف آمـاربرداری فاصلهای در جنگلهای زاگـرس (مطالعـه مـوردی: منطقـه سرخەديــزە كرمانشــاه). رســاله دكتــرى، دانشــكده منــابع طبیعی، دانشگاه تهران، ۱۳۲ صفحه.
- زبیری، م.، ۱۳۸۱. زیستسنجی (بیومتری) جنگل. انتشارات دانشگاه تهران، ۳۶٦ صفحه.

methods. Remote sensing of Environmental, 89: 265-271

- Huiyan, Gu., Dailimin, W., Gany, X. and Wang, H., 2006. Estimation of forest volume by integrating landsat ETM imagery and forest inventory data. Science China, 49: 32-43.
- Lemay, V. and Haillemariam, T., 2005. Comparison of k-nn methods for estimating basal area and stems per hectare using aerial auxiliary variables. For. Sci., 51 (2): 109-119.
- Nilsson, M., 2002. Deriving nationwide estimates of forest variables for Sweden using Land sat ETM+ and field data. University of agricultural science, Umea, Sweden, 150 p.
- Odeh, I.O.A., McBratney, A.B. and Chittleborough, D.J., 1995. Further results on prediction of soil properties from terrain attributes: heterotopic cokriging and regression-kring. Geoderma, 67: 215-226.
- Odeh, I.O.A. and McBratney, A.B., 2000. Using<br>AVHRR images for spatial prediction of clay content in the lower Namoi Valley of eastern Australia. Geoderma, 97: 237-245.
- Sheil, D. 2004. Biological diversity and local people's perspective (methods for a multidisciplinary landscape assessment), 283 p.
- Sheil, D., Ducey, M.J., Sidiyasa, J., and Samsoedin, I., 2003. A new type of sample unit for the efficient assessment of diverse tree communities in complex forest landscapes. Journal of Tropical Forest Science, 15 (1): 1-24.
- Tuominen, S., Fish, S. and Poso, S., 2003. Combining remote sensing, data from earlier inventories and geostatistical interpolation in multisource forest inventories. Canadian Journal of Forest Research, 33: 623-634.
- Wackernagel, H., 1994. Multivariate spatial statistics. Geoderma, 62: 83-92.

– طهماسبی، م.، ١٣٧٤. بررسی ابعاد شبکه آماربرداری و سطح قطعه نمونه برای دقت معین در جنگلهـای بلـوط غـرب. پایاننامه کارشناسی ارشد، دانشگاه تهران، ۱۰۸ صفحه. – کرمشاهی، ع. و نجفی، ع.، ۱۳۸۵. بر آورد تاجیوشش و تعداد در هکتار درختان با استفاده از روش ترانسکت بـا تعــداد درخت ثابت و مقایسه آن با روش تصادفی سیستماتیک و استراتیفیکاسیون در جنگلهای استان ایلام. دانشگاه ایـلام، طرح پژوهشی خاتمه یافته، ٥٩ صفحه. – محمدیور، م.، ۱۳۷۸. بررسی مقدماتی فیتواکولوژی در استان ايــلام. پايــانiامــه كارشناســي|رشــد، دانشــگاه مازنــدران، ۱۲۳ه.فره

- -Berterretche, M., Hudak, A., Tcohen, W.B., Maiersperger, T., Kgower, S.T. and Dungan, J., 2005. Comparison of regression and geostatistical methods for mapping Leaf Area Index (LAI) with Landsat ETM<sup>+</sup> data over a boreal forest. Remote Sensing of Environment, 96: 49-61.
- Cressie, N.A.C., 1993. Statistics for spatial data. Revised edition. John Wiley & Sons, New York. 887 p.
- Franco-Lopez, H., Ek, A.R. and Baura, M.F., 2001. Estimation and mapping of forest stand density, volume and cover type using the k-nn method. Remote sensing of Environmental, 77 (3): 251-274.
- Goovaerts, P., 1997. Geostatistics for natural resources evaluation. Oxford University Press, New York. 323 p.
- Haapanen, R., Marvin, E. and Alean, E., 2004. Delineation of forest/nonforest land use k-nn

## Investigation on application of k-nn (k- nearest neighbor) sampling method in Zagros forests (Case study: Karzan forest, Ilam)

# A. Karamshahi<sup>1\*</sup>, M. Zobeiri<sup>2</sup>, M. Namiranian<sup>2</sup> and J. Feghhi<sup>3</sup>

1\*- Corresponding author, Ph.D. student of forestry, Faculty of Natural Resources, University of Tehran, Karadi, Iran.

E-mail: a karamshahi@vahoo.com

2- Prof., Faculty of Natural Resources, University of Tehran, Karadj, Iran.

3- Associate Prof., Faculty of Natural Resources, University of Tehran, Karadj, Iran.

Received: 02.07.2008 Accepted: 05.07.2011

#### **Abstract**

For maintaining of Zagros forests role in wild life, water and soil conservation, the suitable solutions and methods for assessing the existing conditions and planning for management of this forests should be given. This study was carried out in forest regions around Ilam city (Karzan region) in a forest area of 86 ha with coppice and seed origin. At first, a 100 percent forest inventory was implemented. The coordinates of each tree on the ground was recorded and their quantitative attributes (crown diameter, DBH of seed origin trees) were measured. Using Arcview software in GIS environment the eight cells sample plots for different inventory networks namely 100 m $\times$ 100 m, 100 m $\times$ 200 m and 200 m $\times$ 200 m were simulated and statistical analysis were done. The mean value of trees density per hectare for all three networks were calculated and compared with their real data (100 percent inventory) by t-test ( $\alpha$ =0.05). Results showed that there is no significant difference between mean values in three inventory networks and the real mean value.

Key words: Karazan forests, inventory, eight cells sampling plots, Zagros forests.